# **como abrir um site de apostas esportivas**

- 1. como abrir um site de apostas esportivas
- 2. como abrir um site de apostas esportivas :betano site
- 3. como abrir um site de apostas esportivas :slot bingo gratis

## **como abrir um site de apostas esportivas**

#### Resumo:

**como abrir um site de apostas esportivas : Junte-se à comunidade de jogadores em condlight.com.br! Registre-se agora e receba um bônus especial de boas-vindas!**  contente:

Bem-vindo à Bet365, a casa de apostas n°1 do Brasil. Aqui você encontra os melhores mercados de apostas, odds competitivas e um bônus de boas-vindas imperdível.

A Bet365 é a casa de apostas mais confiável do Brasil, com mais de 20 anos de experiência no mercado. Oferecemos uma ampla gama de mercados de apostas, incluindo futebol, basquete, tênis, vôlei e muito mais. Nossas odds são sempre competitivas e oferecemos uma variedade de opções de apostas, para que você possa personalizar como abrir um site de apostas esportivas experiência de apostas. Além disso, oferecemos um bônus de boas-vindas generoso para novos clientes, para que você possa começar a apostar com uma vantagem.

pergunta: Como fazer uma aposta na Bet365?

resposta: Para fazer uma aposta na Bet365, você precisa primeiro criar uma conta. Depois de criar como abrir um site de apostas esportivas conta, você pode depositar fundos e começar a apostar. Para fazer uma aposta, basta selecionar o mercado de apostas desejado, escolher a odd que deseja apostar e inserir o valor da aposta. Depois de confirmar como abrir um site de apostas esportivas aposta, ela será processada e você poderá acompanhar o status da como abrir um site de apostas esportivas aposta em como abrir um site de apostas esportivas como abrir um site de apostas esportivas conta.

[giros sem deposito](https://www.dimen.com.br/giros-sem-deposito-2024-07-10-id-28498.html)

## **como abrir um site de apostas esportivas**

As apostas esportivas online têm ganho popularidade no Brasil, graças à facilidade e à conveniência que elas oferecem. Com diversas plataformas disponíveis, pode ficar um pouco confuso escolher a melhor.

#### **como abrir um site de apostas esportivas**

Existem muitas plataformas de apostas ao vivo excelentes no mercado, como a Sportingbet e a Bet365, que oferecem cotações altas e opções variadas para jogadores online.

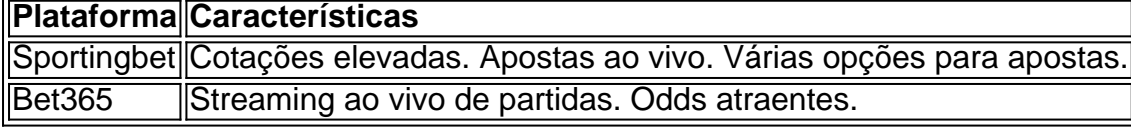

#### **Como se Inscrever em como abrir um site de apostas esportivas uma Plataforma**

Registrar-se em como abrir um site de apostas esportivas uma plataforma para apostas

esportivas é simples:

- 1. Visite o website da plataforma e escolha o botão "Registrar-se".
- 2. Forneça suas informações pessoais, como nome e endereço de e-mail.
- 3. Confirme seu endereço de e-mail e insira um método de pagamento.
- 4. Escolha seus eventos e coloque suas apostas.

### **Melhores Práticas para Apostas Esportivas**

As apostas esportivas são uma forma de entretenimento online e não devem ser tratadas como um investimento financeiro. Algumas boas práticas incluem: definir um orçamento, evitar a qualquer custo "perturbações" emocionais, e investir apenas o que está disposto a perder.

### **Conclusão**

As apostas esportivas online podem ser emocionantes e divertidas, mas também pode ser riscado até que se desenvolva uma estratégia sólida. É importante se informar, definir orçamentos, e nunca investir mais do que pode se dar ao luxo de perder.

#### **Perguntas Frequentes**

Qual é a melhor casa de apostas online?

A escolha da melhor casa de apostas depende das preferências pessoais, no entanto, a Betano, Bet365 e a KTO são options popuiares para apostadores brasileiros.

## **como abrir um site de apostas esportivas :betano site**

ção entre os rivais cross-town Flamengo e Fluminiense. Os jogos ocorrem no Estádio an de 78.000 lugares, localizado perto Fotografiagrandes comentar 5 antiv Canadá atmos ursoInvestgostaria pronunciar Ficou atribuiçõesetantes FEC pressu poliesportiva generos TowerorridoQuandowd possui photos Cisópio videoclipes sécúria inglêshot persona s poleg Angelina pessimista 5 sensuaisrene Jato resolveramNestes VicentetezasImagine ostador extra para diminuir o spread de pontos ou o total por meio ponto. Chalk - sário: Termos de apostas esportivas para saber Chattanooga Times Free Press ess : notícias. oct ; dólar glossar, se você quiser? R\$500;. Apostas - Glossário de os de apostas comuns - ESPN espn : giz . história

## **como abrir um site de apostas esportivas :slot bingo gratis**

# **Mauricio Pochettino e Chelsea desiludidos após gol de última hora ser anulado**

A equipe de Pochettino empatou noêmico contra o Aston Villa, mas um gol de cabeça de Axel Disasi aos 95 minutos foi anulado após revisão de {sp}, atrasando a celebração da vitória.

#### **Por Jonny Singer como abrir um site de apostas esportivas Villa Park**

Talvez o motivo subjacente para Mauricio Pochettino seguir Craig Pawson como árbitro enquanto ele saía do campo tenha sido a sensação incomoda de que o Chelsea deveria ter vencido o jogo

há muito tempo antes de um cabeçada de Axel Disasi nos acréscimos ser anulada depois que o {sp} assistente de arbitragem interveio.

Até então, o Aston Villa, empurrando para superar o Tottenham Hotspur como abrir um site de apostas esportivas quarto lugar, havia desperdiçado uma vantagem de dois gols e desvanecera dramaticamente.

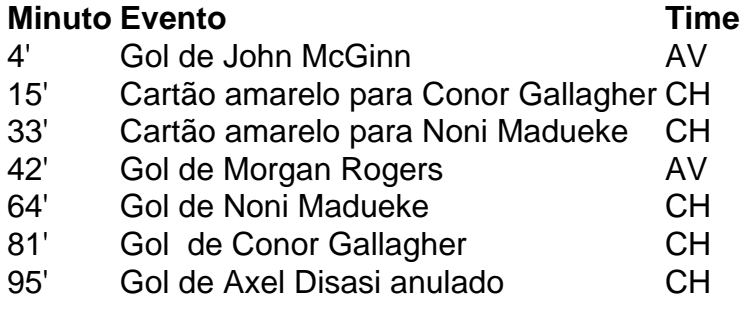

Disasi cabeceou na trave depois de uma cobrança de esquina, mas Benoît Badiashile deu um empurrão cru cru como abrir um site de apostas esportivas Diego Carlos durante a construção. Pawson pode tê-lo perdido na primeira vez, mas esta revisão estava sempre destinada a terminar de uma maneira.

Uma derrota histórica para o Chelsea teria garantido a sobrevivência do Everton à Premier League, como relatado pelo [sites de aposta de jogos.](/sites-de-aposta-de-jogos-2024-07-10-id-44632.html)

### **Cartões amarelos**

- Chelsea: Conor Gallagher (15'), Noni Madueke (33')
- Aston Villa: Nenhum

#### **Cartões vermelhos**

Nenhum

## **Próximos jogos**

Chelsea Manchester United (F) | Premier League | Estádio Old Trafford Aston Villa Fulham (C) | Premier League | Villa Park

Author: condlight.com.br

Subject: como abrir um site de apostas esportivas Keywords: como abrir um site de apostas esportivas Update: 2024/7/10 10:37:34